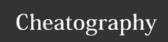

## Essential Emacs Cheat Sheet

by Shawn R (shawnr) via cheatography.com/17650/cs/1697/

| emacs OSX basics |         |             |
|------------------|---------|-------------|
| Emacs Key        | Name    | OSX         |
| M                | Meta    | Alt - ∼     |
| С                | Control | Ctrl        |
| S                | Special | Command - X |
| S                | Shift   | Shift       |

Quick reference on reading emacs keys. eg: C-M-x = Ctrl +  $\hat{a}$ CE¥ + x in OSX. C-s s = Ctrl + s, s

| File Commands |                  |  |
|---------------|------------------|--|
| C-x C-f       | Open file        |  |
| C-x C-s       | Save file        |  |
| C-x C-b       | Show buffer list |  |

| Cursor Commands |                 |
|-----------------|-----------------|
| C-s             | Search forward  |
| C-r             | Search backward |
| C-v             | Scroll down     |
| M-v             | Scroll up       |

| Copy/Paste Commands |                                   |  |
|---------------------|-----------------------------------|--|
| C-w                 | Cut                               |  |
| M-w                 | Сору                              |  |
| С-у                 | Yank (Paste)                      |  |
| C-k                 | Delete from cursor to line ending |  |
| M-k                 | Delete sentence                   |  |

| Additional Essentials |                                                     |  |
|-----------------------|-----------------------------------------------------|--|
| ESC<br>ESC            | Back out of any command                             |  |
| C-g                   | Stop current command (immediately)                  |  |
| C-x C-c               | Close Emacs                                         |  |
| C-z                   | Put Emacs in background mode                        |  |
| fg                    | (from command line) return Emacs to foreground mode |  |

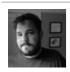

By **Shawn R** (shawnr) cheatography.com/shawnr/ shawnrider.com Published 31st January, 2014. Last updated 31st January, 2014. Page 1 of 1. Sponsored by **CrosswordCheats.com**Learn to solve cryptic crosswords!
http://crosswordcheats.com